# **aposta em aberto betano**

- 1. aposta em aberto betano
- 2. aposta em aberto betano :como fazer aposta no basquete
- 3. aposta em aberto betano :onabet pode sacar quantas vezes

## **aposta em aberto betano**

#### Resumo:

**aposta em aberto betano : Faça parte da ação em centrovet-al.com.br! Registre-se hoje e desfrute de um bônus especial para apostar nos seus esportes favoritos!**  contente:

## **aposta em aberto betano**

#### **aposta em aberto betano**

O aplicativo Betano está disponível para dispositivos Android e, apesar de ainda não haver um aplicativo específico para iOS, os usuários de iPhone e iPad podem criar um atalho para a versão mobile do Betano em aposta em aberto betano seus aparelhos.

#### **Requisitos e Compatibilidade**

O Betano necessita do iOS 14.0 ou versões posteriores para funcionar corretamente. O aplicativo pode consumir a localização do dispositivo, mesmo que este esteja fechado, o que pode diminuir a duração da bateria.

### **Como Baixar e Instalar o Aplicativo Betano em aposta em aberto betano seu Dispositivo iOS**

Siga as etapas abaixo para baixar e instalar o Betano em aposta em aberto betano seu dispositivo iOS:

- 1. Abra o navegador do seu smartphone.
- 2. Acesse o site [betano bet365.](/betano-bet365-2024-07-20-id-10442.html)
- 3. Surgirá um banner para download do aplicativo Betano.
- 4. Após o sistema ser baixado, clique em aposta em aberto betano "Abrir" para utilizar

#### **Dúvidas e Suporte**

Caso tenha dúvidas ou problemas no uso do Betano, entre em aposta em aberto betano contato com [sporte da sorte com](/sporte-da-sorte-com-2024-07-20-id-46212.html).

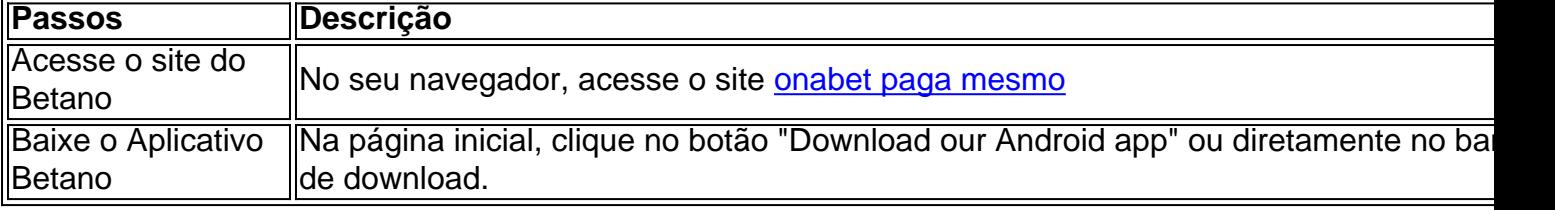

## [bet7k linkedin](https://www.dimen.com.br/bet7k-linkedin-2024-07-20-id-10113.html)

Author: centrovet-al.com.br Subject: aposta em aberto betano Keywords: aposta em aberto betano Update: 2024/7/20 17:16:33